# Urlaubsrichtlinie

Gravierende Änderungen von v12 nach v13

## Einleitung

In der Urlaubsrichtlinie werden Abwesenheitsarten angelegt. Sie dient als Vorlage welche beim anlegen neuer Mitarbeiter verwendet werden kann. Dies kann auch über die Verknüpfung der Mitarbeiterklasse geschehen.

## Übersicht

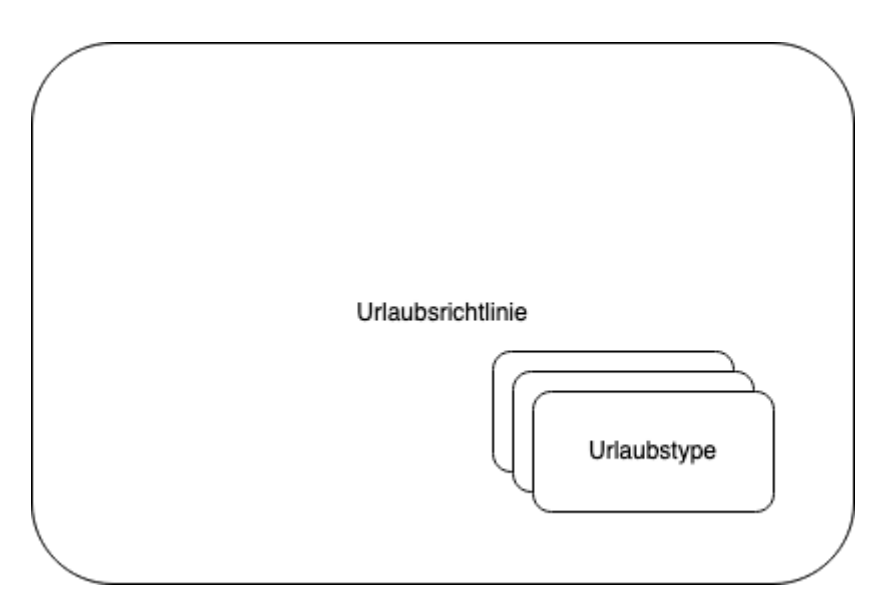

### Urlaubsrichtlinie erstellen

Die Urlaubsrichtlinie finden wir unter

I

Hier werden Urlaubstypen und die dazugehörige Anzahl der Tage für e

#### Beispiel

Folgend haben wir eingestellt, dass Vollzeitkräft 30 Tage Erhohlungsu Bildungsurlaub erhalten

#### Weiterführende Links

Version #1

Erstellt: 1 Dezember 2022 01:20:54 von Wolfram Schmidt

Zuletzt aktualisiert: 1 Dezember 2022 01:20:55 von Wolfram Schmidt